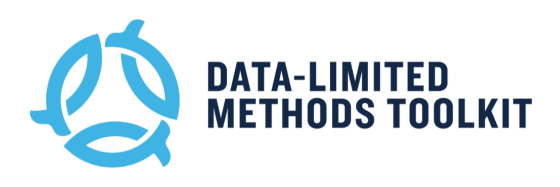

# **DLMtool Course (v4.1)**

Tom Carruthers and Adrian Hordyk

April 2017

# **Course agenda**

### *-- Day 1 --*

- 1. Introduction
- 2. Running DLMtool
- 3. Customizing DLMtool

### *-- Day 2 --*

- 4. Making recommendations with DLMtool
- 5. Advanced DLMtool
- 6. Robustness testing and ecosystem considerations

## *-- Day 3 --*

Case Study 1: longtail tuna

Case Study 2: yellowfin tuna

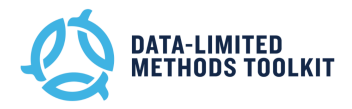

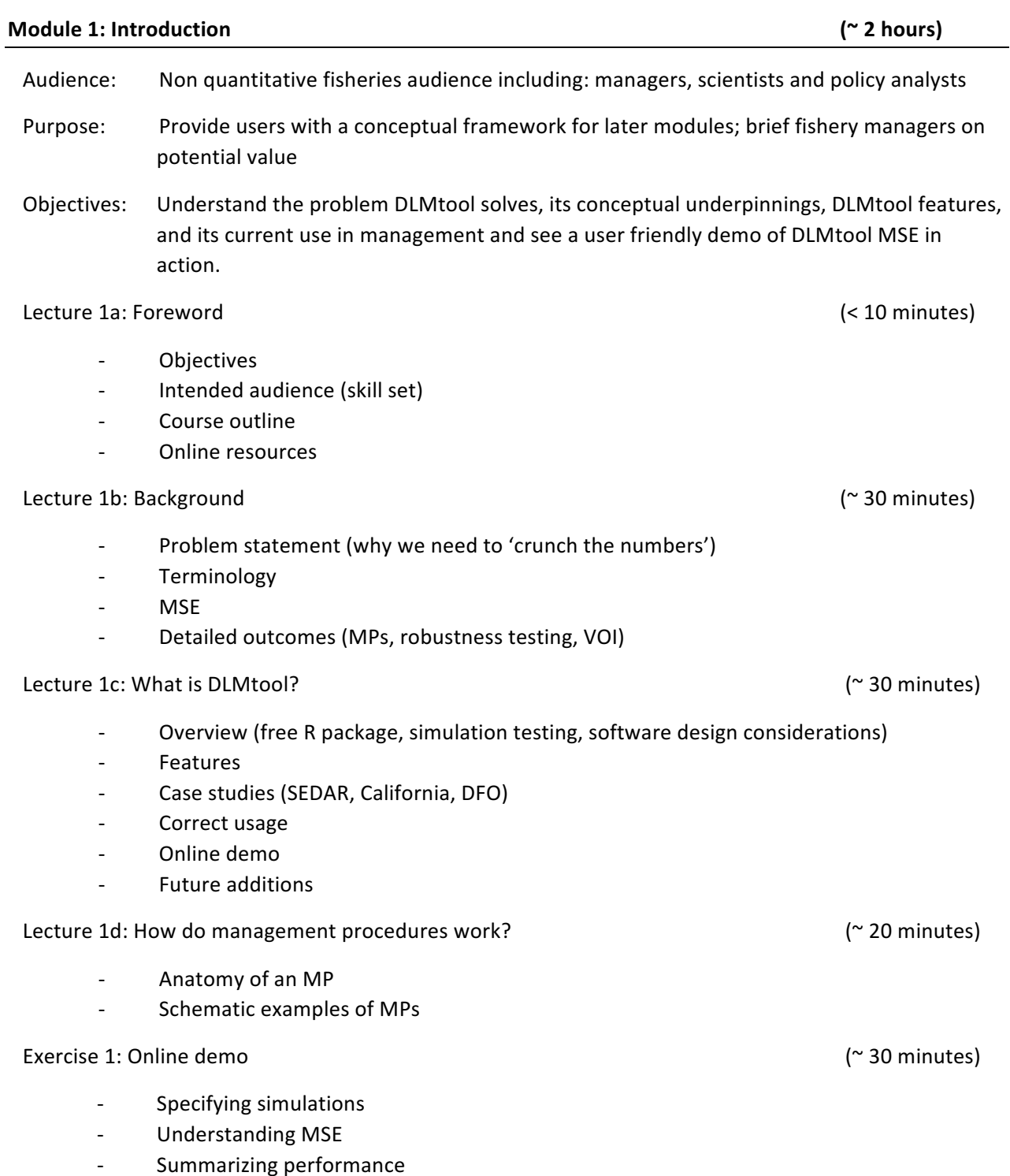

- Interpreting trade-offs

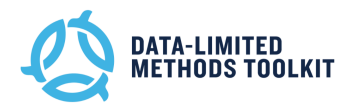

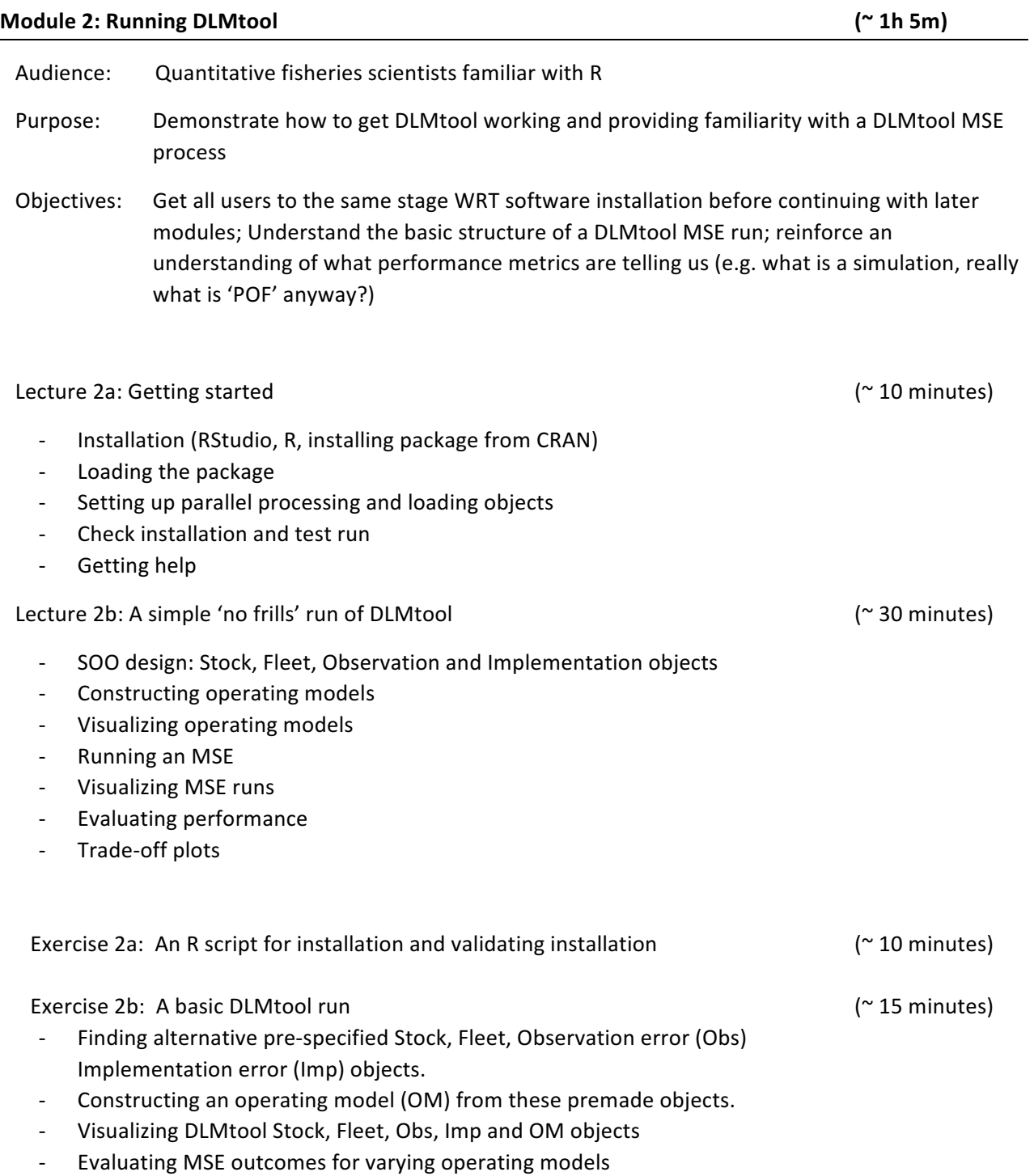

- Understanding the various pre-specified performance metrics

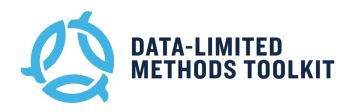

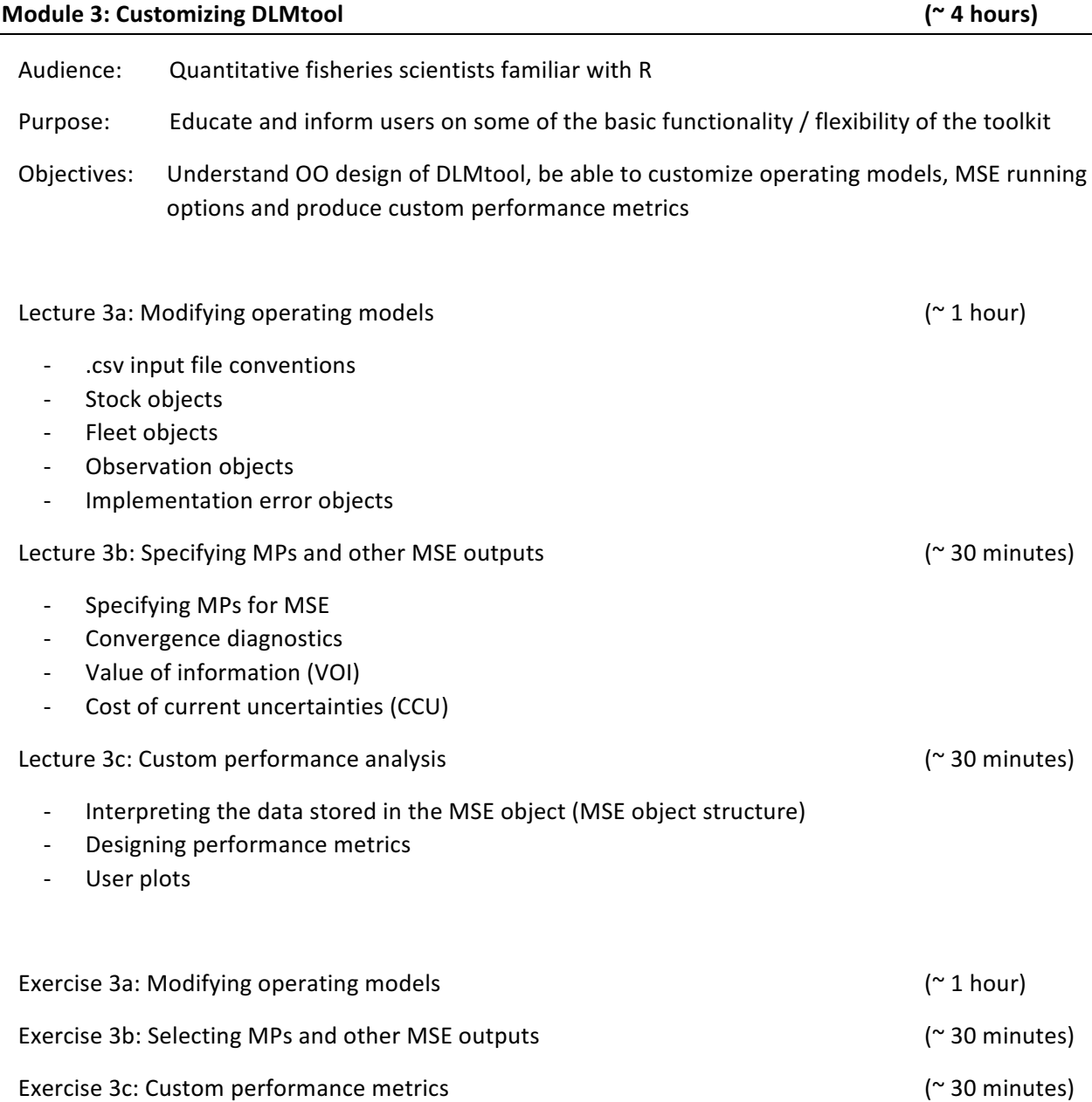

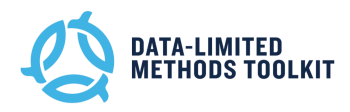

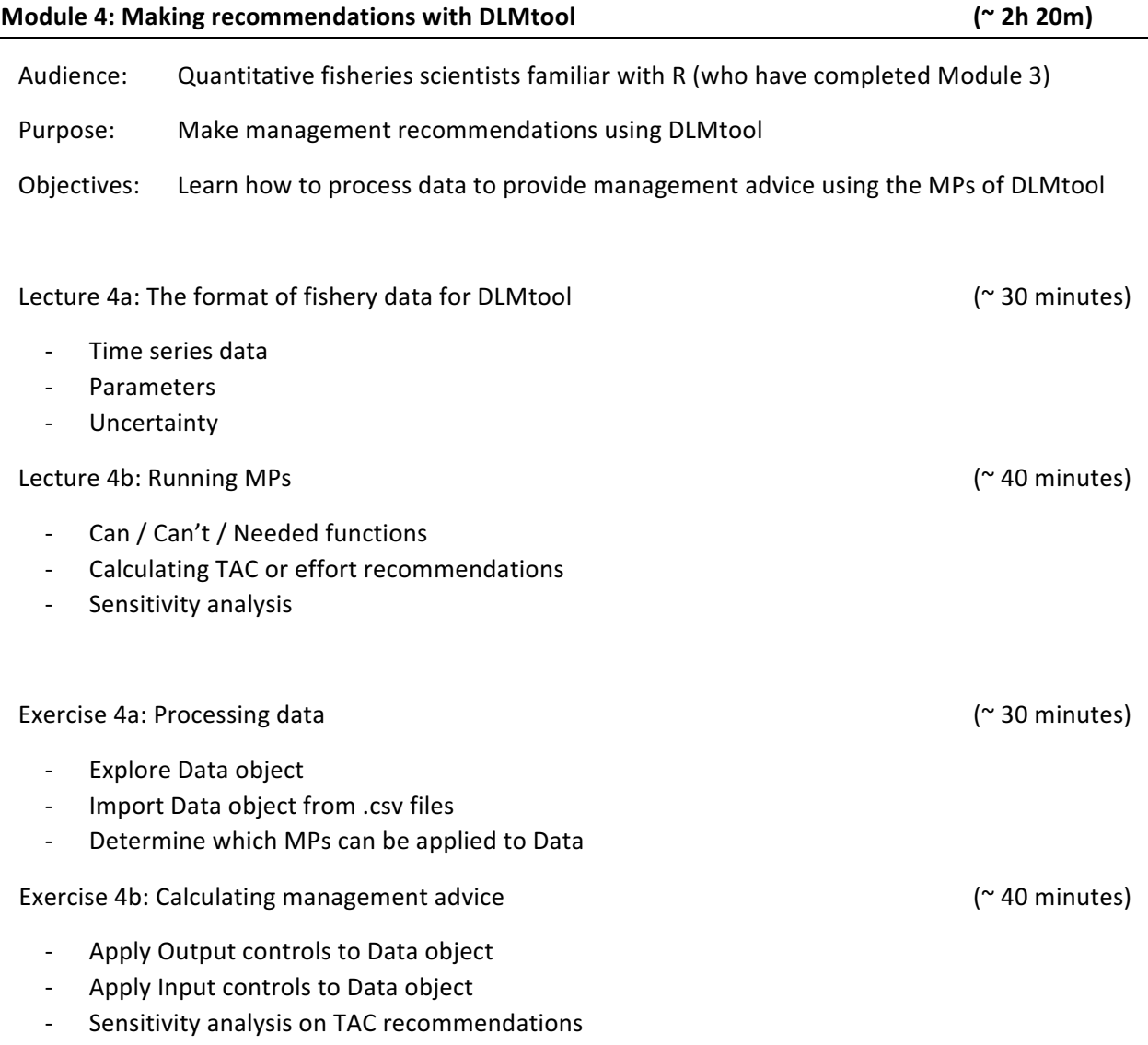

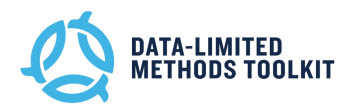

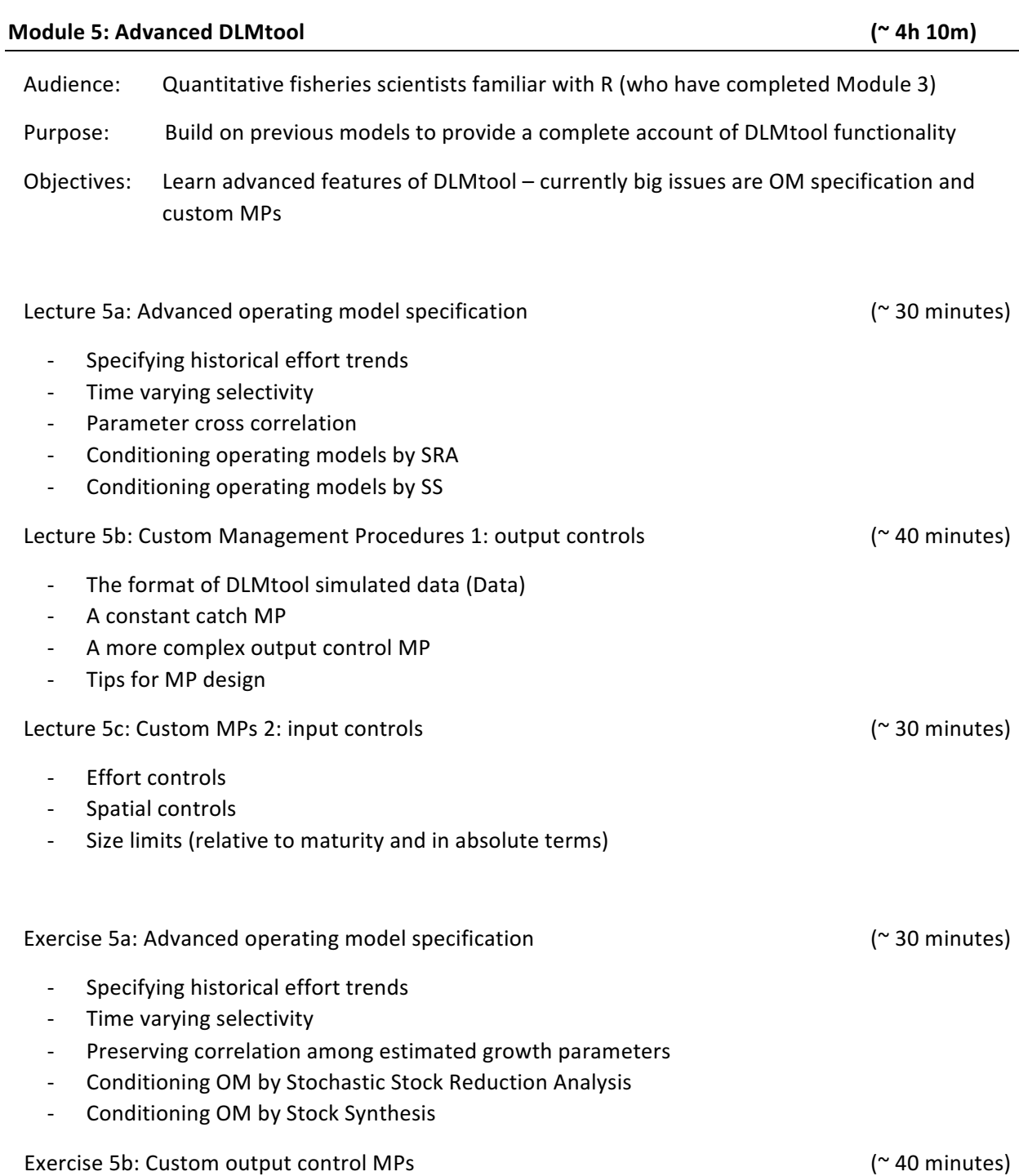

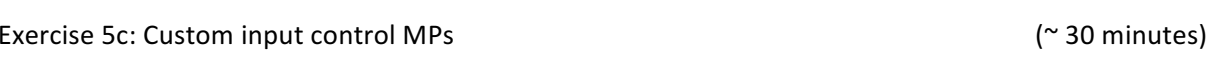

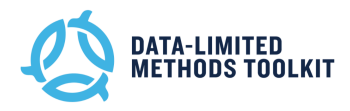

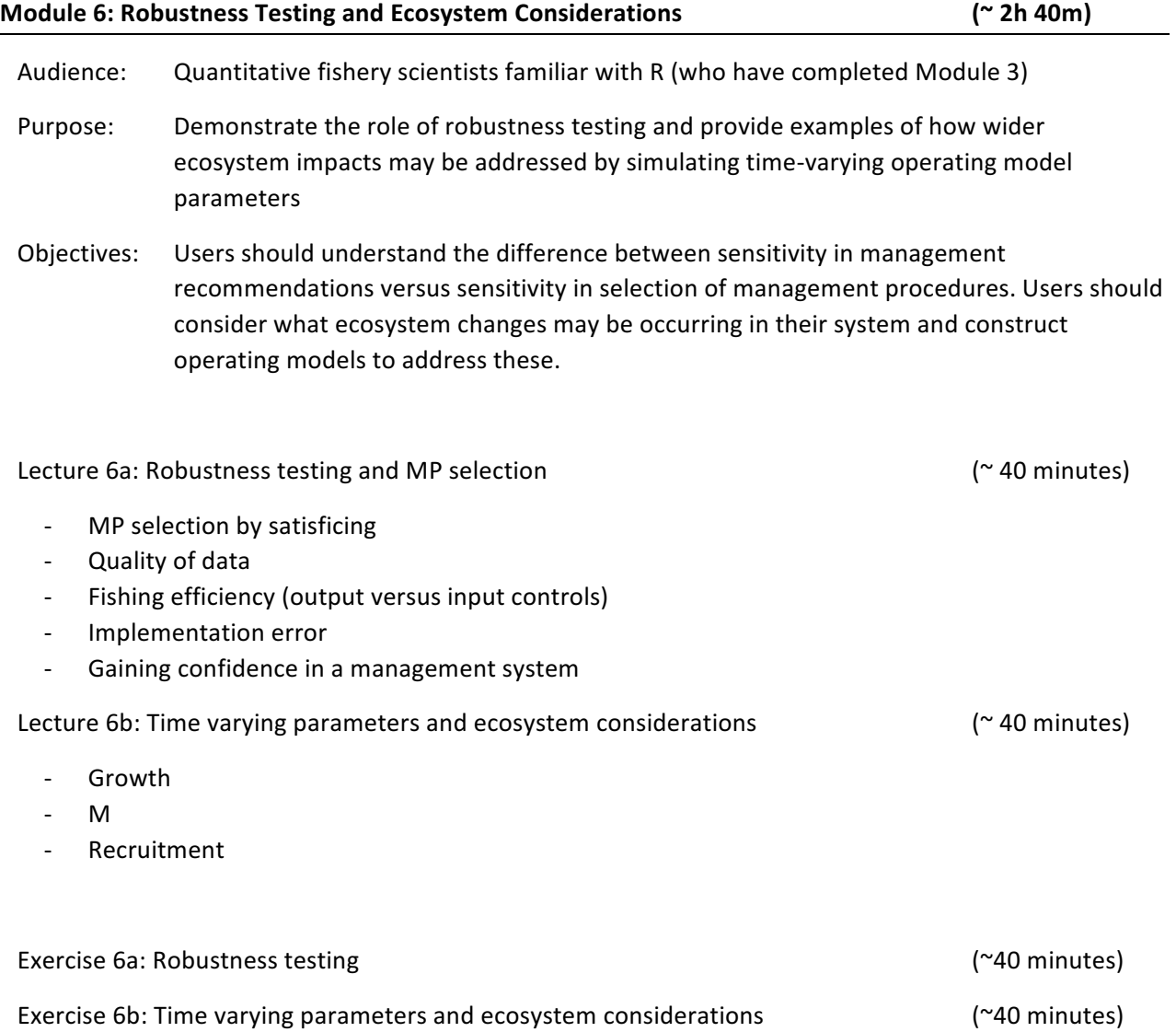

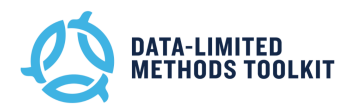

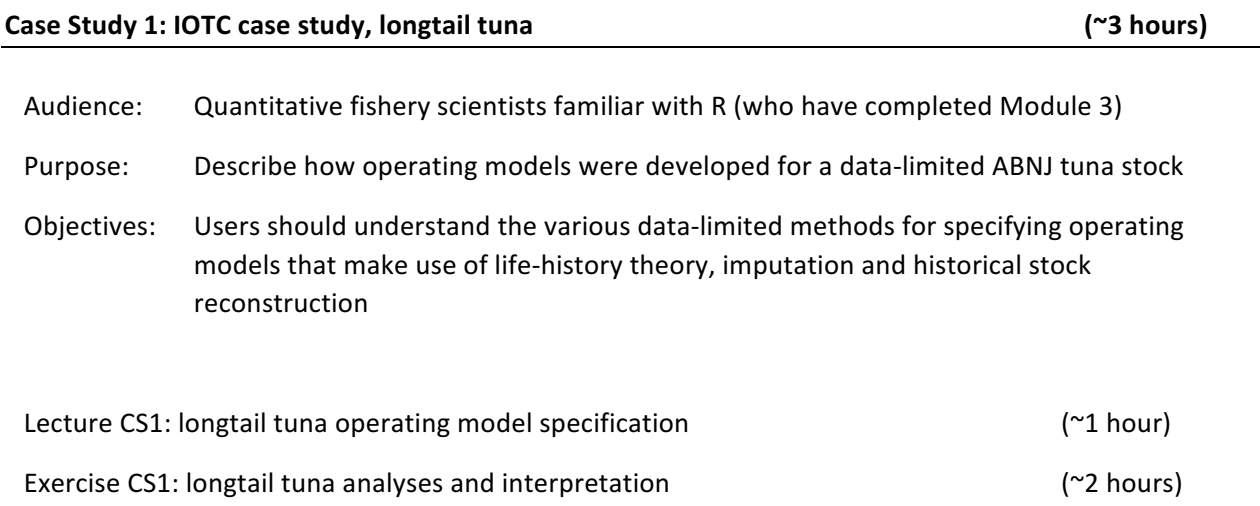

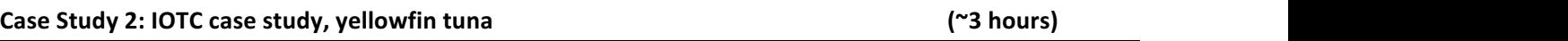

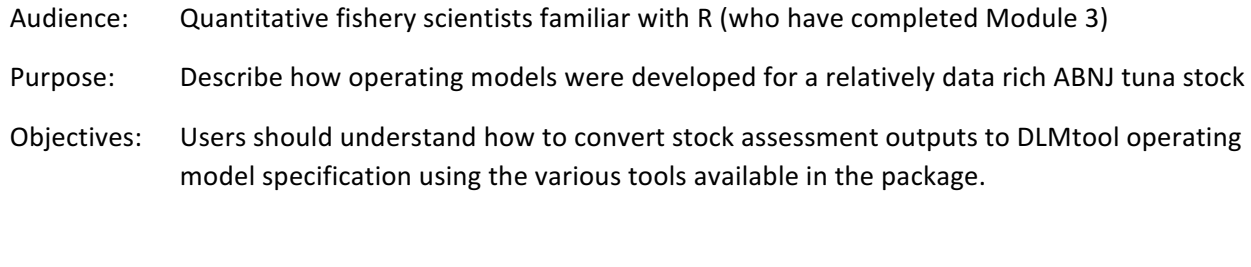

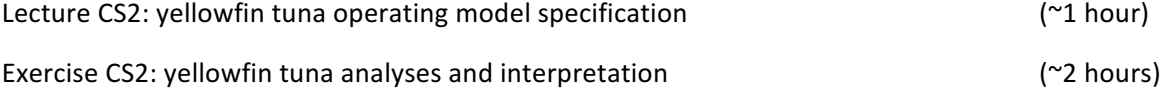